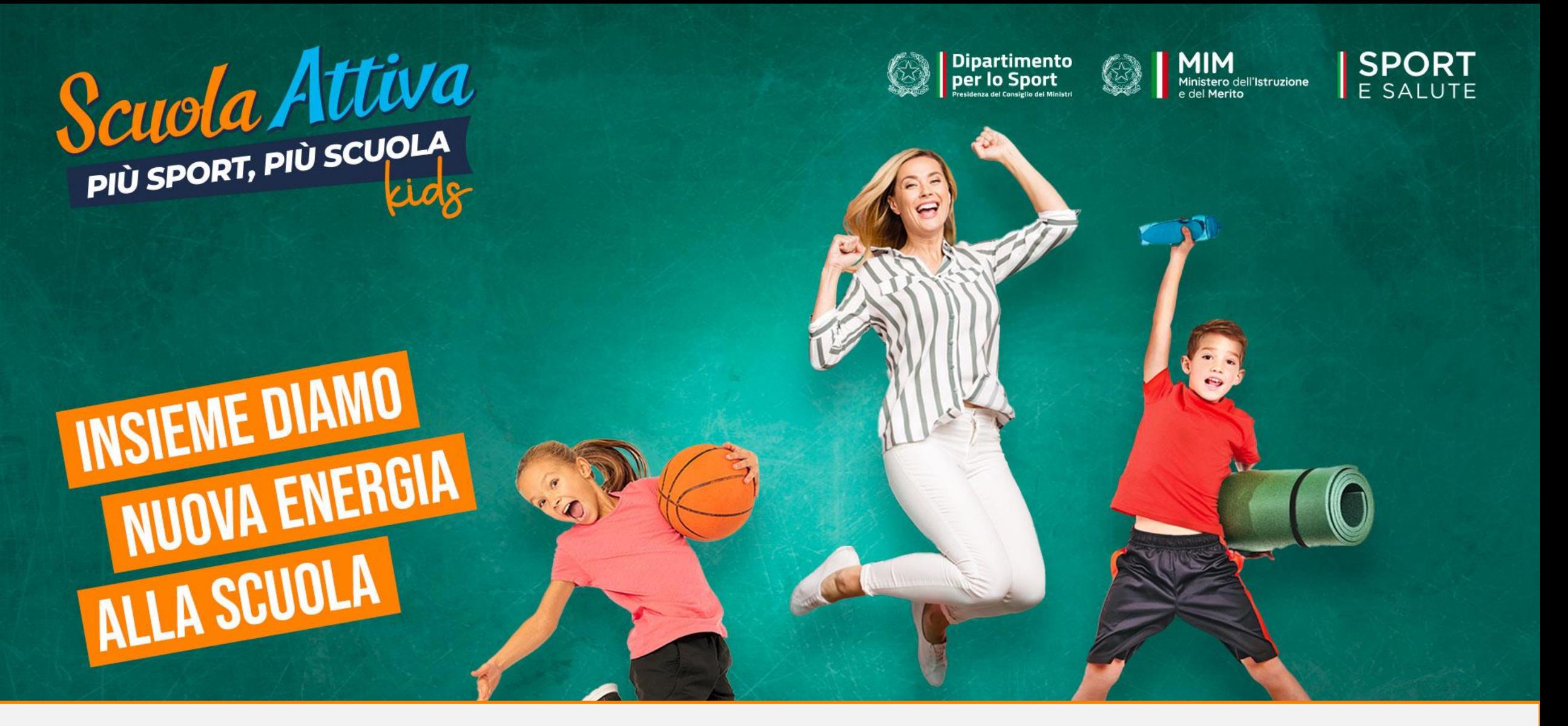

## GUIDA ALLA PRESENTAZIONE DELLA CANDIDATURA DEI TUTOR PROGETTO SCUOLA ATTIVA KIDS

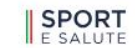

 $\sim$ 

Spazi Civici Sport nei Parchi Sport di Tutti Territorio Parco Sportivo Foro Italico Scuola dello Sport Registro Legend

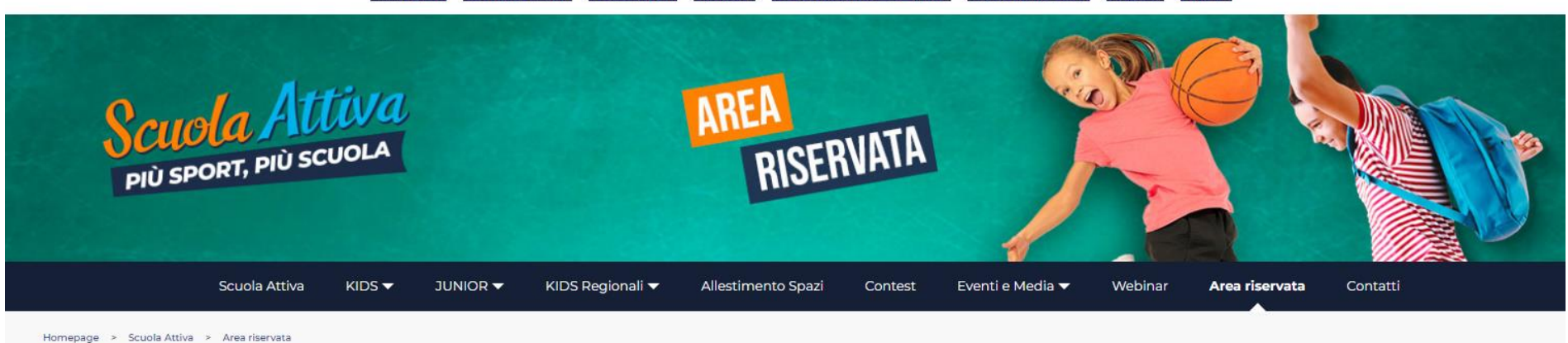

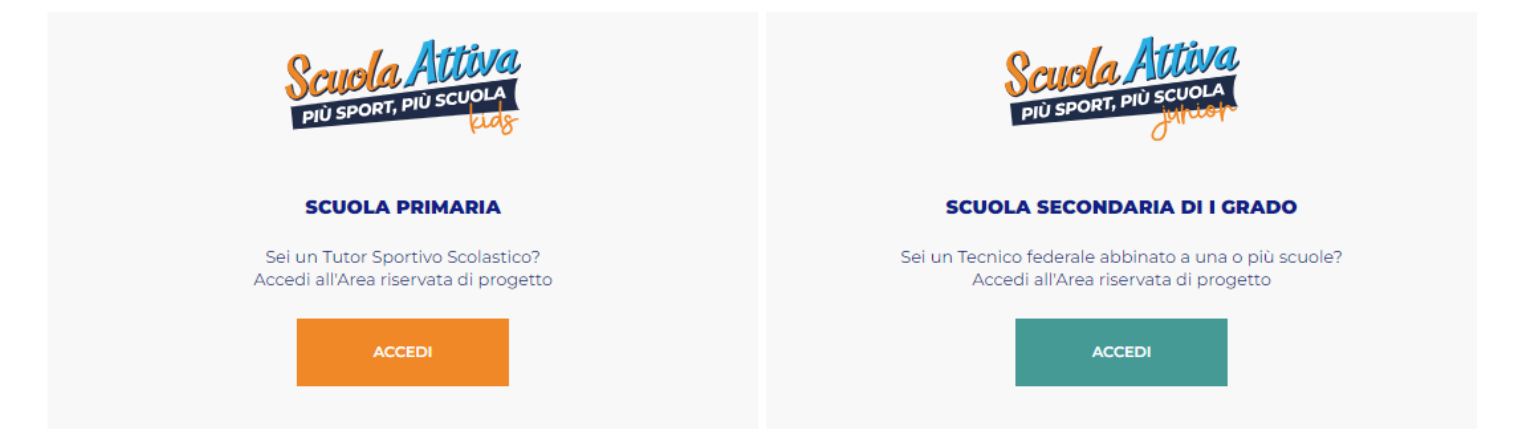

PER ACCEDERE AL SISTEMA, COLLEGATI ALL'AREA RISERVATA E **T.** APRI LA SEZIONE DI «SCUOLA ATTIVA KIDS»: https://www.sportesalute.eu/progettoscuolattiva/area-riservata.html

# 2. CLICCA SUL MODULO PER CANDIDARTI

### Benvenuto nell'area riservata al progetto Scuola Attiva Kids.

Per l'anno scolastico 2023/2024, Sport e salute e il Ministero dell'istruzione e del merito promuovono, in collaborazione con il Ministro per lo Sport e i Giovani per il tramite del Dipartimento per lo Sport della Presidenza del Consiglio dei ministri, il progetto nazionale "Scuola Attiva kids". Il progetto è realizzato in collaborazione con le Federazioni Sportive Nazionali (FSN) e il Comitato Italiano Paralimpico (CIP).

Il progetto è rivolto a tutte le classi delle Istituzioni scolastiche statali e paritarie, sedi di scuola primaria e ha l'obiettivo di valorizzare l'educazione fisica e sportiva nella scuola primaria per le sue valenze formative e per la promozione di stili di vita corretti e salutari. Prevede che la figura del Tutor svolga 1 ora a settimana di attività motoria gioco - sport, in affiancamento all'insegnante, nelle classi 2^ e 3^ e un ruolo di coordinamento per le attività eventualmente proposte dagli Organismi sportivi del territorio, Inoltre, fornisce chiarimenti didattico-metodologici agli insegnanti che lo chiederanno.

### Clicca su: LINEA GUIDA PER CANDIDATURA TUTOR

per consultare le domande frequenti per la compilazione della domanda di candidatura AVVISO PUBBLICO PER I TUTOR per consultare l'avviso pubblico per i Tutor NOTA MIM PER LE SCUOLE per consultare la nota del MIM relativa alla adesione delle scuole

E' possibile richiedere la partecipazione al progetto compilando:

### Modulo per richiedere la candidatura di un Tutor Sportivo

### Modulo per richiedere l'iscrizione di un Plesso Scolastico

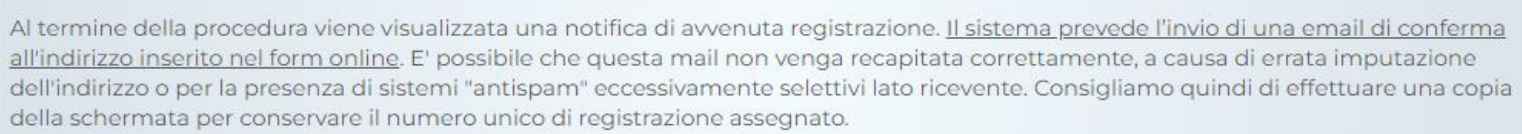

Ricordiamo che il periodo utile per presentare la domanda di candidatura da parte del Tutor Sportivo è dalle ore 12.00 del 18 ottobre 2023 alle ore 12.00 del 6 novembre 2023.

In caso di errata compilazione della scheda di adesione è possibile modificarne i contenuti utilizzando il numero unico di registrazione assegnato e i moduli di seguito indicati:

Modulo per la modifica dati Tutor Sportivo

Modulo per la modifica dati Plesso Scolastico

# 5. È NECESSARIO LEGGERE L'INFORMATIVA E CLICCARE SU HO PRESO VISIONE PER PROCEDERE ALLA COMPILAZIONE DEL FORMAT DI CANDIDATURA

#### **Candidatura Tutor Sportivo**

Prima di compilare il modulo di candidatura al progetto leggere attentamente l'informativa di seguito riportata:

#### INFORMATIVA ex art. 13 del Regolamento (UE) 2016/679 (in seguito "GDPR")

#### Gentile Signore/a,

La informiamo che Sport e salute S.p.A. (di seguito la "Società"), in qualità di Titolare del Trattamento, con sede in Roma, P.zza Lauro de Bosis 15, tratterà per le finalità e le modalità di seguito riportate i dati perso partecipazione al bando relativo all'Avviso pubblico per l'affidamento dell'incarico di Tutor Sportivo Scolastico (di seguito "bando") nell'ambito del progetto nazionale Scuola Attiva Kids per l'anno scolastico 2023/2024 ( e Salute - d'intesa con il Dipartimento per lo Sport della Presidenza del Consiglio dei ministri - in collaborazione con il Ministero dell'Istruzione e del Merito (di seguito "MIM"), con le Federazioni Sportive Nazionali ( (di seguito "CIP").

In particolare, la Società tratterà i sequenti dati personali:

- · i) Dati anagrafici e identificativi (nome e cognome, luogo di nascita, codice fiscale, residenza e documento d'identità);
- · ii) Dati di contatto (indirizzo email, cellulare);
- · iii) Dati curriculari:
- . iv) Dati relativi a condanne penali e reati, attinenti alle dichiarazioni sostitutive di certificazioni ai sensi degli artt. 46 e 47 del D.P.R. 445/2000 (ivi inclusa l'autodichiarazione relativa all'assenza di condanne p

#### Responsabile della protezione dei dati

La Società ha nominato un Responsabile della protezione dei dati, contattabile al seguente indirizzo; dpo@cert,sportesalute.eu

#### Base giuridica e finalità del trattamento.

a) Il trattamento è finalizzato alla gestione della Sua candidatura, all'eventuale selezione e nomina a tutor sportivo scolastico nell'ambito del Progetto. Il trattamento si fonda, dunque sull'esecuzione delle misure preco sull'obbligo legale in capo alla Società relativo a tutte le attività a questo connesse (art. 6, par. 1, lett. b) e c) del Regolamento (UE) 679/2016). In merito al trattamento di dati giudiziari la base giuridica del tratt novembre 2002, n. 313.

b) I dati personali subi) e ii) potranno altresi essere trattati dal Titolare per l'invio di comunicazioni promozionali inerenti al mondo dello sport nonché alle iniziative della Società attraverso l'utilizzo di sistemi di giuridica per il perseguimento di tali finalità è individuabile nel consenso dal Lei liberamente prestato ai sensi dell'art. 6, par.1, lett. a del Regolamento (UE) 679/2016).

#### Modalità del trattamento

Il trattamento dei Suoi dati personali è realizzato con l'ausilio di mezzi elettronici con misure idonee a garantire la sicurezza dei dati personali, volte ad evitarne l'accesso non autorizzato, la perdita o distruzione, n Capo IV (Titolare del trattamento e responsabile del trattamento) del GDPR

#### Obbligatorietà del conferimento

Il conferimento dei dati è obbligatorio per il raggiungimento delle finalità sopra elencate. Un eventuale rifiuto di fornire i dati di cui sopra non consentirà la Sua partecipazione al bando.

#### Ambito di comunicazione dei dati

I Suoi dati personali saranno comunicati ai seguenti soggetti:

- · Ministero dell'Istruzione e del Merito, Enti e Pubbliche Amministrazioni per fini legge ed in generale a soggetti legittimati dalla legge a richiedere i dati;
- · CIP e FSN per quanto di competenza ed in particolare per gli adempimenti contrattuali richiesti nonché per la verifica all'interno del Registro Nazionale delle attività sportive dilettantistiche.

In funzione degli esiti della selezione, i Suoi dati anagrafici e di contatto saranno trasmessi agli Uffici Scolastici Regionali competenti. Il Suo nominativo, nell'ambito della graduatoria provvisoria, sarà pubblicato, pe Regionale competente e sul sito istituzionale di Sport e Salute.

Inoltre, i Suoi dati saranno comunicati o ne potrà, comunque, venire a conoscenza, in qualità di Responsabile del trattamento, Coninet Spa.

#### Trasferimento dei dati all'estero

I dati personali sono conservati su server ubicati in Italia. Resta in ogni caso inteso che il Titolare, ove si rendesse necessario, avrà facoltà di spostare i server anche extra-UE. In tal caso, il Titolare assicura sin d alle disposizioni di legge applicabili ed in particolare quelle di cui al Titolo V del GDPR. Oppure previa sottoscrizione di clausole contrattuali standard (standard contractual clauses) approvate ed adottate dalla Commiss

Al di fuori delle ipotesi di cui al punto precedente, i Suoi dati non saranno trasferiti extra-UE.

#### Periodo di conservazione dei dati

I Suoi dati saranno conservati sulla piattaforma per il periodo necessario al conseguimento delle finalità per i quali sono stati acquisiti, e comunque per un tempo non superiore a 1 anno. I file contenenti i Suoi dati, in strutture territoriali e, a fronte di eventuali controlli, saranno conservati non oltre quanto previsto per le finalità di legge.

#### Diritti dell'interessato

In qualunque momento potrà conoscere i dati che La riguardano, sapere come sono stati acquisiti, verificare se sono esatti, completi, aggiornati e ben custoditi, chiederne la rettifica o la cancellazione ai sensi degli art esercitati attraverso specifica istanza da indirizzare tramite raccomandata al Titolare del trattamento o mail all'indirizzo: dpo@cert.sportesalute.eu. Ha inoltre il diritto di proporre reclamo al Garante per la Protezione trattamento si impegna a rispondere alle Sue richieste al più tardi entro un mese dal ricevimento della richiesta. Tale termine potrà essere prorogato di due mesi, se necessario, tenuto conto della complessità o numerosità

In relazione alla richiesta formulata e preso atto dell'informativa di cui sopra:

**HO PRESO VISIONE** 

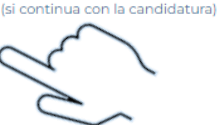

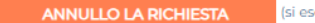

(si esce dal modulo di candidatura)

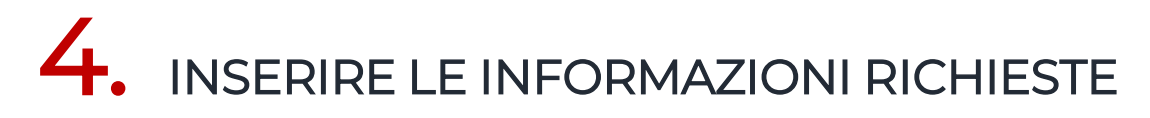

### Candidatura Tutor Sportivo

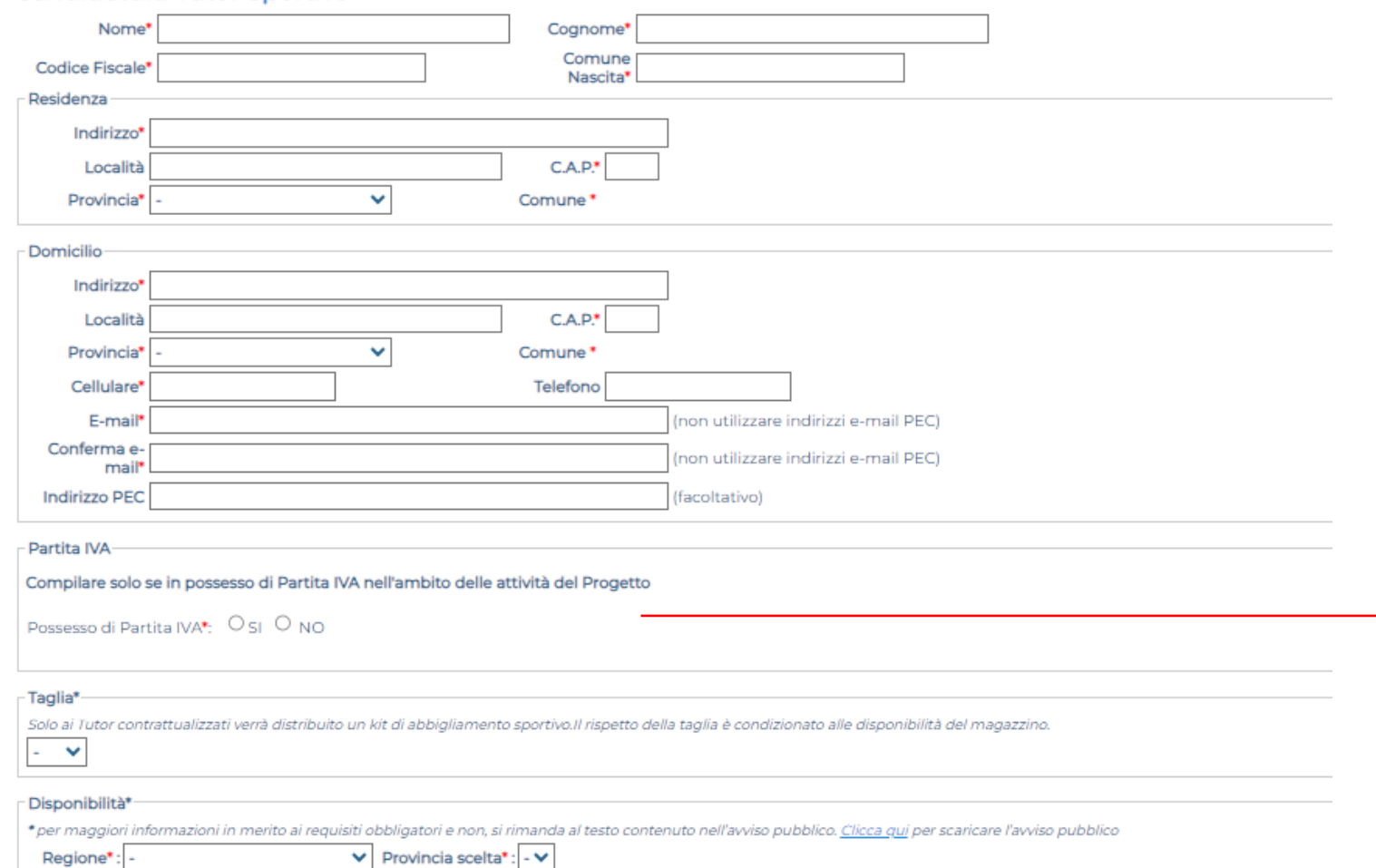

Inserire se si è in possesso di Partita IVA solo se nell'ambito delle attività di Progetto.

Scegliere la Regione e la Provincia dove effettuare l'attività di Tutor

# 5. I CANDIDATI TUTOR DEVONO INDICARE DI ESSERE IN POSSESSO DEI REQUISITI DI ACCESSO PREVISTI DALL'AVVISO PUBBLICO: TESSERAMENTO e TITOLO DI STUDIO

Qualsiasi titolo di studio diverso da quelli elencati nell'Avviso pubblico non è idoneo per la candidatura al Progetto

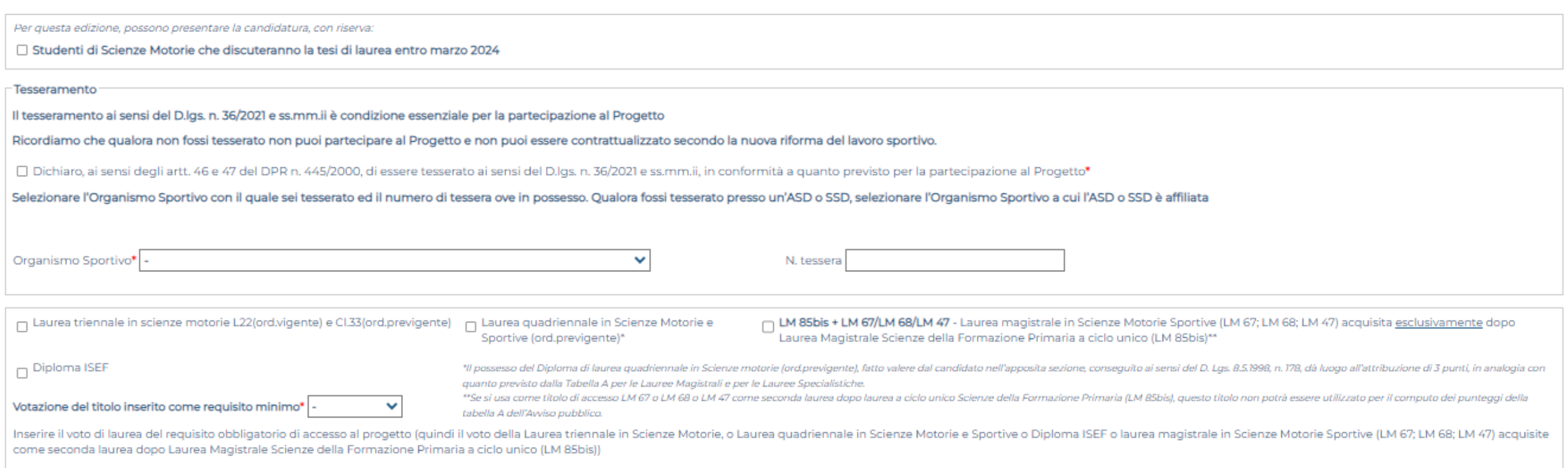

# 6. EFFETTUARE L'UPLOAD DI UN DOCUMENTO D'IDENTITÀ, IN CORSO DI VALIDITÀ, IN FORMATO .PDF

Documento d'identità

· Upload in formato pdf di una copia della carta d'identità (fronte e retro) o del passaporto, in corso di validità

Scegli file Nessun file selezionato

# 7. INDICARE LE SPECIALIZZAZIONI/ABILITAZIONI DI CUI SI È EVENTUALMENTE IN POSSESSO ALLA DATA DI PRESENTAZIONE DELLA DOMANDA

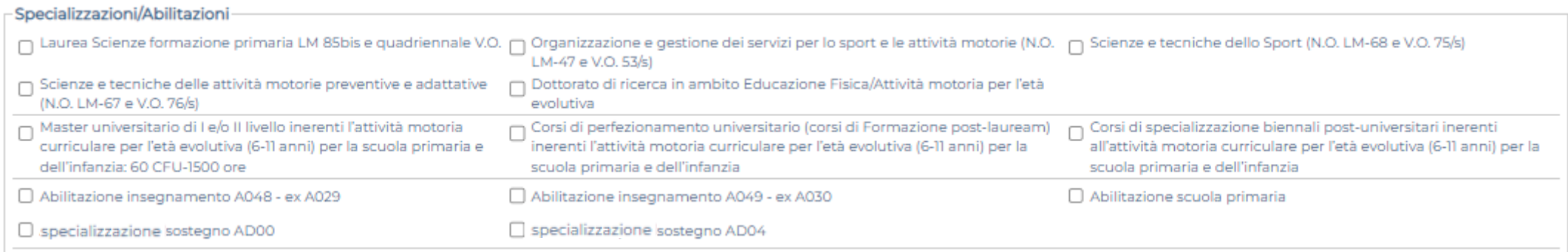

# 8. INDICARE L'EVENTUALE PARTECIPAZIONE COME TUTOR AI PROGETTI SPORT E SALUTE

Partecipazione ai progetti

□ Partecipazione a Scuola Attiva Kids 2022/2023 □ Partecipazione a Scuola Attiva Kids 2021/2022 □ Partecipazione ad una edizione del Progetto Sport di Classe □ Partecipazione a due o più edizioni (anche non consecutive) d

## 9. INDICARE L'EVENTUALE POSSESSO DI UNA QUALIFICA TECNICA RILASCIATA DA UN ORGANISMO SPORTIVO RICONOSCIUTO DAL CONI

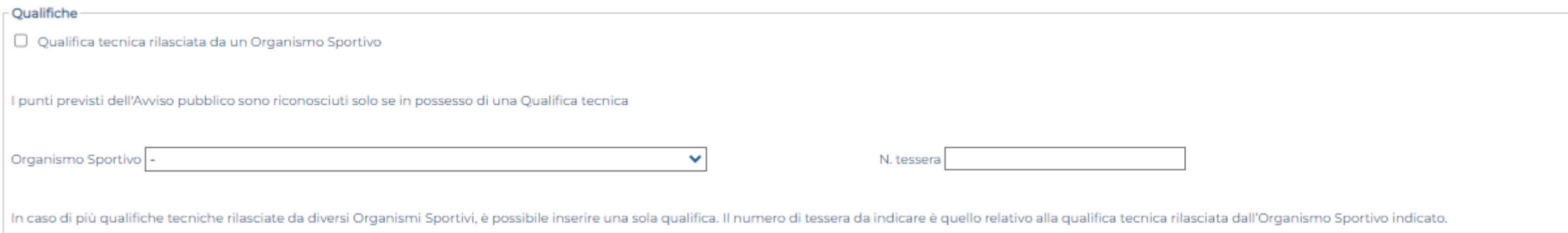

A. Indicare l'Organismo Sportivo che ha rilasciato la qualifica di cui si è in possesso, tra le FSN partecipanti al progetto e presenti in elenco B. Inserire il numero relativo di tessera della qualifica tecnica

# 10. SELEZIONARE LE DICHIARAZIONI

Requisiti

Dichiaro di essere in possesso dei requisiti sopra indicati ai sensi degli artt. 46 e 47 del DPR n. 445/2000

### Il flag avrà valore di autocertificazione ai sensi degli artt. 46 e 47 del DPR n. 445/2000 dei dati inseriti in piattaforma

∩ Dichiaro di non incorrere in alcuna delle seguenti cause di incompatibilità con il ruolo di Tutor:

- · Coordinatore regionale di Educazione Fisica e Sportiva.
- · Docente referente territoriale di educazione fisica e sportiva del MI.
- · Referente per la Scuola della struttura territoriale Sport e salute.
- · Titolare di contratto individuale di lavoro subordinato a tempo indeterminato presso qualunque soggetto pubblico o privato;
- · Dirigente amministrativo tecnico e scolastico.
- · Docente titolare di supplenza annuale o fino al termine delle attività didattiche presso le istituzioni scolastiche, con rapporto di lavoro a tempo pieno:
- · Tutor che sono stati esclusi a seguito di una valutazione negativa per il progetto negli anni precedenti;
- · Soggetti in quiescenza:
- · Coloro i quali hanno riportato condanne penali iscritte nel casellario giudiziale o che siano a conoscenza di procedimenti penali a proprio carico;
- · Tutor partecipanti negli anni precedenti al progetto che, con proprie dichiarazioni e/o condotte non adeguate, hanno leso l'immagine del progetto e della società Sport e Salute;
- · Coloro i quali non hanno i requisiti/competenze di cui all'art. 1, punto 10 dell'Avviso pubblico:

□ Mi impegno a prendere parte alle iniziative di formazione nelle date e nelle sedi e nelle modalità che mi saranno comunicati dall'Organismo Regionale per lo Sport a Scuola

□ Dichiaro di essere in possesso di competenze informatiche di base

□ Mi impegno a svolgere l'incarico sia in orario antimeridiano che pomeridiano.

□ Dichiaro di non aver riportato condanne penali iscritte nel casellario giudiziale ed, in particolare, per i reati di cui all'art. 2 del D.Lgs. n. 39 del 4 marzo 2014, ovvero di non aver riportato l'irrogazione di sanzio contatti diretti e regolari con minori, nonché di non essere a conoscenza di procedimenti penali a proprio carico.

□ Confermo di essere consapevole delle sanzioni penali richiamate dall'art.76 del D.P.R. 28/12/2000 n. 445 in caso di dichiarazioni mendaci e della decadenza dei benefici eventualmente conseguiti al provvedimento emanato di cui all.art.75 D.P.R del 28/12/2000 n. 445 e ai sensi e per effetti dell'art.47 del citato D.P.R.

Dichiaro di aver preso visione dell'informativa privacy, ai sensi dell'art. 13 del Regolamento (UE) 2016/679, relativamente al trattamento dei miei dati personali per le finalità di gestione della domanda di candidatura e da parte di Sport e Salute S.p.A, per l'invio di comunicazioni inerenti al Progetto

□ Acconsento al trattamento dei dati personali da parte di Sport e Salute S.p.A. per l'invio di comunicazioni promozionali inerenti al mondo dello sport nonchè iniziative della Società, attraverso sistemi di contatto sia

Si ricorda che è possibile apportare modifiche alla propria candidatura riaccedendo con il proprio account fino alla data di scadenza dell'avviso.

**INVIA CANDIDATURA** 

Per finalizzare la domanda è necessario cliccare su «INVIA CANDIDATURA»

# SULLA MAIL INSERITA IN FASE DI CANDIDATURA RICEVERETE UN RIEPILOGO DEI DATI **INSERITI**

From: Scuola Attiva Kids <scuolattiva.primaria@sportesalute.eu>

La sua candidatura è stata modificata. Ciò non garantisce la perfezione della domanda. Potrà ulteriormente modificare i dati inseriti nel portale riaccedendo al proprio account CLICCANDO QUI fino alla data di scadenza dell'avviso. L'elenco graduato provvisorio sarà pubblicato, con valore di notifica, per ciascuna regione sul sito dell'Ufficio Scolastico Regionale competente.Nell'elenco graduato provvisorio saranno evidenziate le eventuali domande non conformi. Le ricordiamo che nel modulo di candidatura deve essere allegata, a pena di nullità, la copia del documento di identità (fronte e retro) in corso di validità. Di seguito riepiloghiamo i dati della sua domanda di candidatura:

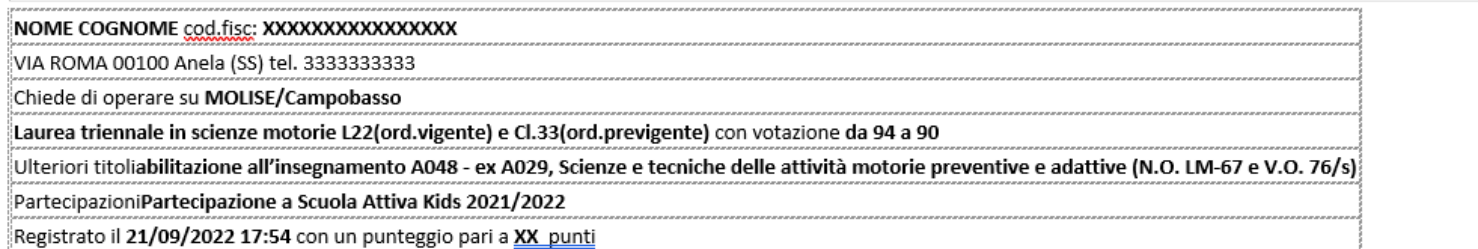

Non appena possibile le daremo comunicazioni circa l'avvio del progetto tramite l'Organismo Regionale.

Alla sua richiesta è stato associato l'identificativo unico con il quale potrà riaccedere in piattaforma per apportare modifiche alla sua candidatura fino alla scadenza dell'avviso

### **BsiGFa2N6hwy**

La preghiamo di conservare questo indentificativo per referenza.

Cordiali saluti.

E' necessario conservare il Codice identificativo unico che permetterà di riaccedere in piattaforma per eventuali modifiche fino alla data di scadenza delle domande

# 12. CLICCA SU MODULO PER LA MODIFICA DATI TUTOR SPORTIVO

### Benvenuto nell'area riservata al progetto Scuola Attiva Kids.

Per l'anno scolastico 2023/2024, Sport e salute e il Ministero dell'istruzione e del merito promuovono, in collaborazione con il Ministro per lo Sport e i Giovani per il tramite del Dipartimento per lo Sport della Presidenza del Consiglio dei ministri, il progetto nazionale "Scuola Attiva kids". Il progetto è realizzato in collaborazione con le Federazioni Sportive Nazionali (FSN) e il Comitato Italiano Paralimpico (CIP).

Il progetto è rivolto a tutte le classi delle Istituzioni scolastiche statali e paritarie, sedi di scuola primaria e ha l'obiettivo di valorizzare l'educazione fisica e sportiva nella scuola primaria per le sue valenze formative e per la promozione di stili di vita corretti e salutari. Prevede che la figura del Tutor svolga 1 ora a settimana di attività motoria gioco - sport, in affiancamento all'insegnante, nelle classi 2^ e 3^ e un ruolo di coordinamento per le attività eventualmente proposte dagli Organismi sportivi del territorio, Inoltre, fornisce chiarimenti didattico-metodologici agli insegnanti che lo chiederanno.

#### Clicca su: LINEA GUIDA PER CANDIDATURA TUTOR

per consultare le domande frequenti per la compilazione della domanda di candidatura AVVISO PUBBLICO PER I TUTOR per consultare l'avviso pubblico per i Tutor NOTA MIM PER LE SCUOLE per consultare la nota del MIM relativa alla adesione delle scuole

E' possibile richiedere la partecipazione al progetto compilando:

### Modulo per richiedere la candidatura di un Tutor Sportivo

### Modulo per richiedere l'iscrizione di un Plesso Scolastico

Al termine della procedura viene visualizzata una notifica di avvenuta registrazione. Il sistema prevede l'invio di una email di conferma all'indirizzo inserito nel form online. E' possibile che questa mail non venga recapitata correttamente, a causa di errata imputazione dell'indirizzo o per la presenza di sistemi "antispam" eccessivamente selettivi lato ricevente. Consigliamo quindi di effettuare una copia della schermata per conservare il numero unico di registrazione assegnato.

Ricordiamo che il periodo utile per presentare la domanda di candidatura da parte del Tutor Sportivo è dalle ore 12.00 del 18 ottobre 2023 alle ore 12.00 del 6 novembre 2023.

In caso di errata compilazione della scheda di adesione è possibile modificarne i contenuti utilizzando il numero unico di registrazione assegnato e i moduli di seguito indicati:

Modulo per la modifica dati Tutor SportivoQ

Modulo per la modifica dati Plesso Scolastico C

# 13. INSERISCI IL CODICE IDENTIFICATIVO UNICO RICEVUTO PER EMAIL E PREMI INVIA

### Modifica Canditatura Tutor Sportivo

Introdurre il codice di registrazione assegnato all'atto dell'iscrizione ed inviato via email.

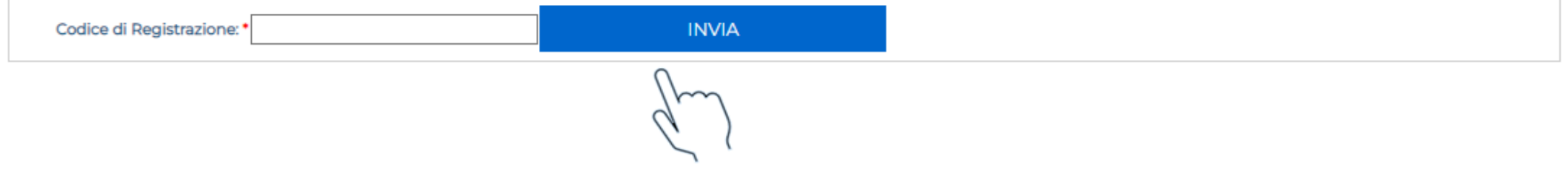